# **Sistemi baza podataka**

*Slavica Aleksi ćslavica@uns.ac.rs*

# **Rekapitulacija SQL-a**

#### Kreiranje tabele

#### **CREATE TABLE [šema.]<naziv\_tabele> (<naziv\_kolone> <tip\_podatka> [DEFAULT izraz] [, ...]);**

- šema poklapa se sa nazivom korisnika
- • **DEFAULT opcija:**
	- Specificira se predefinisana vrednost za kolonu, koja se koristi ukoliko se prilikom ubacivanja podataka izostavi vrednost za tu kolonu

### SQL tipovi podataka

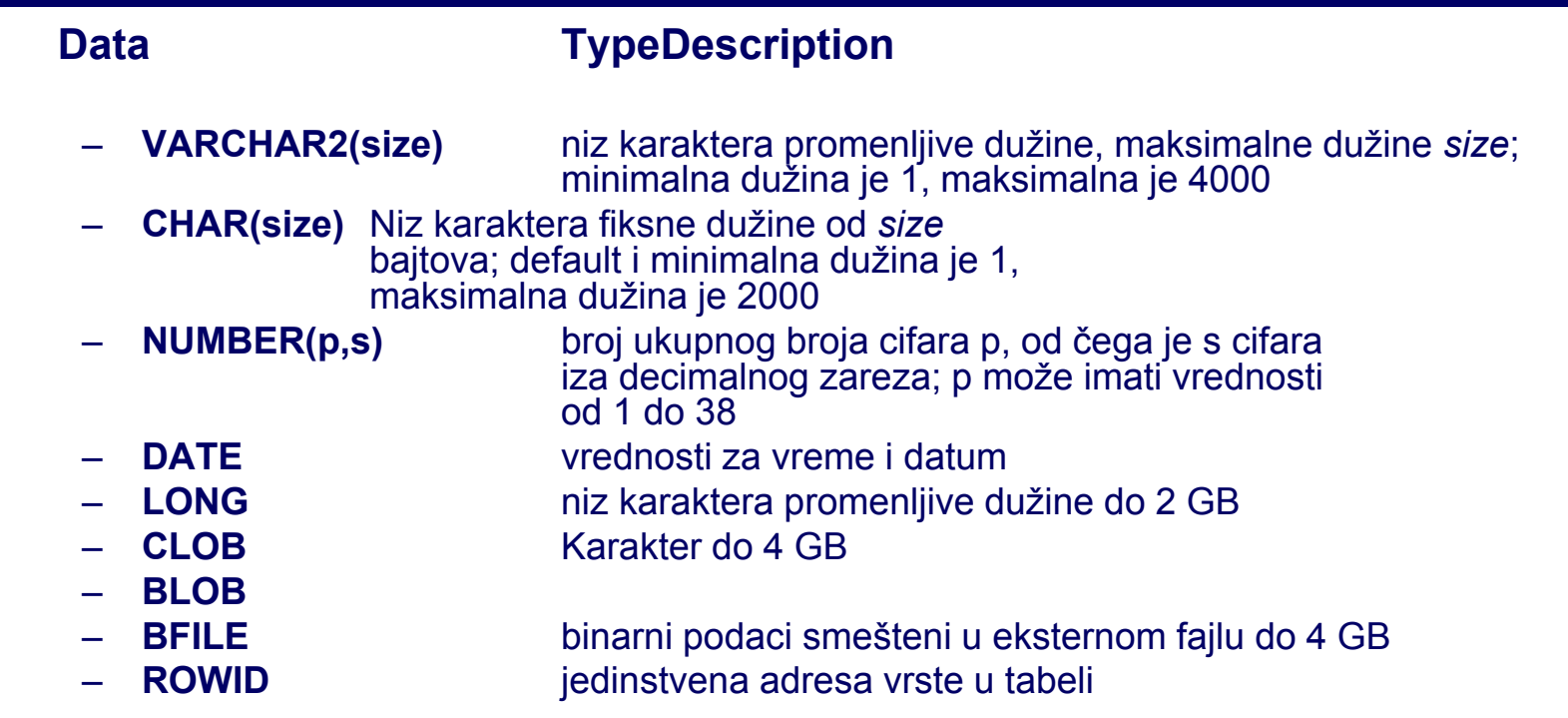

#### Izmena definicije tabele

#### • **ALTER TABLE**

Alter table iskaz služi za:

- dodavanje nove kolone,
- modifikaciju postoje će kolone,
- definisanje podrazumevane vrednosti za novu kolonu,
- –brisanje kolone
- –dodavanje ograni čenja.

#### ALTER TABLE

**ALTER TABLE <naziv\_tabele> ADD (<naziv\_kolone> <tip\_podatka> [DEFAULT izraz] [, <naziv\_kolone> <tip\_podatka>]...);**

**ALTER TABLE <naziv tabele> MODIFY (<naziv\_kolone> <tip\_podatka> [DEFAULT izraz] [, <naziv\_kolone> <tip\_podatka>]...);**

**ALTER TABLE <naziv\_tabele> DROP COLUMN (<naziv\_kolone>);** 

**ALTER TABLE <naziv tabele>** ADD CONSTRAINT <naziv\_ogranicenja> **<definicija\_ogranicenja>;**

Brisanje definicije tabele

**DROP TABLE <naziv\_tabele>;** 

# **Rad u učionici ITC L3**

- Podaci potrebni za konektovanje na bazu podataka orcl11
	- Host Name: 192.168.3.51
	- Port Number: 1521
	- –Oracle SID, database name: orcl11
	- User name: Exxxxx
	- Password: ftn

#### **Primer - kreiranje**

Kreirati sledeće tabele:

**radnik({Mbr, Ime, Prz, Sef, Plt, God}, {Mbr}), projekat({Spr, Ruk, Nap, Nar}, {Spr}), radproj({Spr, Mbr, Brc}, {Spr, Mbr}),**

```
radnik[Sef]
 radnik[Mbr],
projekat[Ruk] 
 radnik[Mbr],
radproj[Mbr] 
 radnik[Mbr],
radproj[Spr] 
 projekat[Spr].
```
Prethodno ih obrisati ako postoje u bazi podataka

#### **Tabela radnik**

- Mbr maticni broj radnika
- Ime ime radnika
- Prz- prezime radnika
- Sef- maticni broj direktno nadredjenog rukovodioca - radnika
- Plt mesecni iznos plate radnika
- Pre godišnja premija na platu radnika
- God Datum rodjenja radnika Obeležja Mbr, Ime, Prz ne smeju imati null vrednost. Plata ne sme biti manja od 500

#### **Tabela projekat**

- Spr- sifra projekta
- Ruk rukovodilac projekta
- Nap naziv projekta
- Nar narucilac projekta

Obeležja Spr i Ruk ne smeju imati null vrednost, dok obeležje Nap mora imati jedinstvenu vrednost

### **Tabela radproj**

- Spr sifra projekta
- Mbr maticni broj radnika
- Brc broj casova nedeljnog angazovanja na projektu
- Sva tri obeležja ne smeju da imaju null vrednost

#### **Tabela radnik**

```
CREATE TABLE radnik
  (
  Mbr integer NOT NULL,
   Ime varchar(20) NOT NULL,
  Prz varchar(25) NOT NULL,
   Sef integer,
  Plt decimal(10, 2),
   Pre decimal(6, 2),
  Pre decimal(6, 2)
   God date NOT NULL,
   CONSTRAINT radnik_PK PRIMARY KEY (Mbr),
  CONSTRAINT radnik_FK FOREIGN KEY (Sef) REFERENCES 
  Radnik (Mbr),
  CONSTRAINT radnik_CH CHECK (Plt>500) 
  );
```
#### **Tabela projekat**

```
CREATE TABLE projekat
  (
  Spr integer not null,
  Ruk integer not null,
  Nap varchar(30),
  Nar varchar(30),
  CONSTRAINT projekat_PK PRIMARY KEY (Spr),
  CONSTRAINT projekat_FK FOREIGN KEY (Ruk) 
  REFERENCES Radnik (Mbr),
  CONSTRAINT projekat_UK UNIQUE (Nap)
  );
```
#### **Tabela radproj**

CREATE TABLE radproj ( Spr integer NOT NULL, Mbr integer NOT NULL, Brc integer NOT NULL, CONSTRAINT radproj PK PRIMARY KEY (Spr, Mbr), CONSTRAINT radproj\_rad\_FK FOREIGN KEY (Mbr) REFERENCES radnik(Mbr), CONSTRAINT radproj\_prj\_FK FOREIGN KEY (Spr) REFERENCES projekat(Spr) );

#### **Osnovni oblik SELECT naredbe**

SELECT \*|{[DISTINCT] *column*|*expression* [[AS] *alias*],...} FROM *table*WHERE *condition*ORDER BY {*column*|*expression*|*alias*|*order num* [ASC|DESC],...}

• Izlistati imena i prezimena radnika koji rade na projektu sa šifrom 30.

> select ime, prz from radnik r, radproj rp where r.mbr=rp.mbr and spr=30;

• Prikazati radnike, čije prezime ili ime sadrži znak '-'.

SELECT Mbr, Ime, Prz, Plt FROM Radnik WHERE Ime LIKE '%-%' OR Prz LIKE '%-%'

• Prikazati radnike, čije prezime ili ime sadrži znak '\_'.

SELECT Mbr, Ime, Prz, Plt FROM Radnik WHERE Ime LIKE '%\ %' ESCAPE '\' OR Prz LIKE '%\ %' ESCAPE '\'

• Prikazati mbr, ime, prz, plt radnika koji zarađuju više od radnika sa matičnim brojem 40.

select r.mbr, r.prz, r.ime, r.plt from radnik r, radnik r1 where r.plt>r1.plt and r1.mbr=40;

• Prikazati imena, prezimena i plate radnika koji zarađuju bar 1000 dinara manje od rukovodioca projekta na kom radnik radi.

select r1.ime, r1.prz, r1.plt, p.nap from radnik r1, radnik r2, projekat p, radproj rp where r1.mbr=rp.mbr and rp.spr=p.spr and p.ruk=r2.mbr and r1.plt+1000<r2.plt;

• Izlistati nazive projekata na kojima se radi više od 15 časova.

> select nap from projekat p, radproj rp where p.spr=rp.spr group by p.spr, nap having sum(brc) > 15;

• Izlistati šifre i nazive projekata na kojima radi više od dva radnika.

> select p.spr, p.nap from projekat p, radproj rp where rp.spr=p.spr group by p.spr, p.nap having count(mbr)>2;

• Izlistati u rastućem redosledu plate mbr, ime, prz i plt radnika koji imaju platu veću od prosečne.

> select mbr, ime, prz, plt from radnikwhere plt>(select avg(plt) from radnik) order by plt asc;

• Izlistati nazive i šifre projekata na kojima je prosečno angažovanje veće od prosečnog angažovanja na svim projektima.

> select p.spr, p.nap from projekat p, radproj rp where rp.spr=p.spr group by p.spr, p.nap having avg(brc)>(select avg(brc) from radproj);

• Izlistati nazive i šifre projekata na kojima je prosečno angažovanje veće od prosečnog angažovanja na svakom projektu (najveć<sup>e</sup> prosečno angažovanje).

> select p.spr, p.nap from projekat p, radproj rp where rp.spr=p.spr group by p.spr, p.nap having avg(brc)>=all(select avg(brc) from radproj group by spr);

• Prikazati mbr, ime, prz, plt radnika čiji je broj sati angažovanja na nekom projektu veći od prosečnog broja sati angažovanja na tom projektu.

> select distinct r.mbr, ime, prz, plt, brc from radnik r, radproj rp1 where r.mbr=rp1.mbr and rp1.brc>(select avg(brc) from radproj rp2 where rp2.spr=rp1.spr);

## **Prirodno spajanje (NATURAL)**

• Prikazati ime i prz radnika koji rade na projektu sa šifrom 30.

```
select ime, prz 
from radnik natural join radproj
where spr=30;
```
Spajanje se vrši na osnovu imena kolona.

## **Unutrašnje spajanje (INNER)**

• Prikazati ime i prz radnika koji rade na projektu sa šifrom 30.

select ime, prz from radnik r inner join radproj rp on r.mbr=rp.mbr where spr=30;

# **Spoljno spajanje (OUTER)**

- Levo (LEFT)
- Desno (RIGHT)
- Potpuno (FULL)

## **Spoljno spajanje (LEFT OUTER)**

• Prikazati mbr, ime i prz radnika i šifre projekata na kojima rade. Prikazati, tako đe, iste podatke i za radnike koji ne rade ni na jednom projektu, pri čemu za šifru projekta treba, u tom slu čaju, prikazati nedostaju ću vrednost.

select r.mbr,ime, prz, spr from radnik r left outer join radproj rp on r.mbr=rp.mbr;

## **Spoljno spajanje (LEFT OUTER)**

• Prikazati mbr, ime i prz svih radnika i nazive projekata kojima rukovode. Ukoliko radnik ne rukovodi ni jednim projektom ispisati: ne rukovodi projektom.

select r.mbr,ime, prz, nvl(nap, 'ne rukovodi projektom') Projekat from radnik r left outer join projekat p on r.mbr=p.ruk;

## **Spoljno spajanje (RIGHT OUTER)**

• Prikazati nazive svih projekata i mbr radnika koji rade na njima. Ukoliko na projektu ne radi ni jedan radnik ispisati nulu.

select nvl(rp.mbr, 0) "Mbr radnika", nap from radproj rp right outer join projekat p on rp.spr=p.spr;

select nvl(rp.mbr, 0) "Mbr radnika", nap from radproj rp, projekat p where  $rp.spr(+)=p.spr;$ 

select nvl(rp.mbr, 0) "Mbr radnika", nap from radproj rp full outer join projekat p on rp.spr=p.spr;

• Prikazati matične brojeve, imena i prezimena radnika, zajedno sa šiframa projekata na kojima rade. Prikazati, takođe, iste podatke i za radnike koji ne rade ni na jednom projektu, pri čemu za šifru projekta treba, u tom slučaju, prikazati nedostajuću vrednost.

#### **Rešenje**

SELECT r.Mbr, r.Prz, r.Ime, rp.Spr FROM Radnik r, Radproj rp WHERE  $r.Mbr = rp.Mbr (+)$ 

SELECT r.Mbr, r.Prz, r.Ime, rp.Spr FROM Radnik r LEFT OUTER JOIN Radproj rp  $ON r.Mbr = rp.Mbr$ 

• Prikazati za sve radnike i projekte na kojima rade Mbr, Prz, Ime, Spr i Nap. Za radnike koje ne rade ni na jednom projektu, treba prikazati Mbr, Prz i Ime, dok za vrednosti obeležja Spr i Nap treba zadati, redom, konstante 0 i "Ne postoji". Urediti izlazni rezultat saglasno rastućim vrednostima obeležja Mbr.

### **Rešenje**

SELECT r.Mbr, r.Prz, r.Ime, NVL(p.Spr, 0) AS Spr, NVL(p.Nap, 'Ne postoji') AS Nap FROM Radnik r, Radproj rp, Projekat p WHERE r.Mbr = rp.Mbr  $(+)$  AND rp.Spr = p.Spr  $(+)$ ORDER BY Mbr

SELECT r.Mbr, r.Prz, r.Ime, NVL(p.Spr, 0) AS Spr, NVL(p.Nap, 'Ne postoji') AS Nap FROM Radnik r LEFT OUTER JOIN Radproj rp ON r.Mbr = rp.Mbr LEFT OUTER JOIN Projekat p ON rp.Spr = p.Spr ORDER BY Mbr
• Prikazati imena i prezimena svih radnika i prezimena njihovih šefova ako ih imaju. Ako nema šefa ispisati: nema sefa.

select r1.ime, r1.prz "Radnik", nvl(r2.prz, 'Nema sefa') Sef from radnik r1 left outer join radnik r2 on r1.sef=r2.mbrorder by r1.prz;

CREATE [OR REPLACE] VIEW view  $[(\text{alias}[, \text{ alias}]...)]$ AS subquery [WITH CHECK OPTION [CONSTRAINT constraint]] [WITH READ ONLY [CONSTRAINT constraint]]

DROP VIEW view

• Napraviti pogled koji će za sve radnike prikazati Mbr i ukupan broj sati angažovanja radnika na projektima na kojima radi. Za radnike koji nisu angažovani ni na jednom projektu, ukupan broj sati angažovanja treba da iznosi 0.

CREATE OR REPLACE VIEW angaz\_po\_radnicima (Mbr, SBrc) AS SELECT r.Mbr, NVL(SUM(rp.Brc), 0) FROM radnik r, radproj rp WHERE  $r.Mbr = rp.Mbr (+)$ GROUP BY r.Mbr

- Nakon toga, napraviti pogled koji će za svakog šefa (rukovodioca radnika) prikazati njegov matični broj, prezime, ime, ukupan broj radnika kojima rukovodi i njegovo ukupno angažovanje na svim projektima, na kojima radi. Koristiti prethodno definisani pogled.
- Koliko je ukupno angažovanje svih šefova na projektima?

CREATE VIEW angaz\_sefova (Mbr, Prz, Ime, BrRad, BrSat) AS SELECT DISTINCT r.Sef, r1.Prz, r1.Ime, COUNT(\*), a.SBrc FROM radnik r, radnik r1, angaz\_po\_radnicima a WHERE r.Sef = r1.Mbr AND r.Sef = a.MbrGROUP BY r.Sef, r1.Prz, r1.Ime, a.SBrc

SELECT SUM(BrSat) AS UkAngSef FROM angaz\_sefova

#### **Neke funkcije za rad sa datumom i vremenom**

- ADD\_MONTHS(d, n) koristi se za dodavanje ili oduzimanje broja meseci od odre đenog datuma
- LAST\_DAY(d) vra ća datum poslednjeg dana u mesecu zadatog parametrom sa datumom
- • MONTHS\_BETWEEN(d1, d2) – utvr đuje broj meseci izme đu dva datuma
- NEXT\_DAY(d, char) za zadati datum i dan u nedelji f-ja vra ća prvi slede ći datum koji upravo predstavlja taj dan u nedelji
- • ROUND(d [,fmt]) – vra ća datum i vreme zaokruženo na najve ći sledeći deo datuma
- SYSDATE vraća trenutni datum i vreme
- TRUNC(d, [fmt]) vra ća vrednost tipa DATE odse čenu do vrednosti navedene u parametru koji predstavlja masku za formatiranje
- d datum
- n broj meseci

#### **Funkcije za rad sa datumom i vremenom**

•Primeri upotrebe datumskih funkcija

 $\mathsf{ROUND}(\text{'29-JUL-2004'}, \text{'MONTH'}) \to \text{'01-AUG-2004'}$  $\textnormal{\textsf{TRUNC}}$ ('29-JUL-2004', 'MONTH')  $\rightarrow$  '01-JUL-2004' ROUND('29-JUL-2004', 'YEAR') '01-JAN-2005' TRUNC('29-JUL-2004', 'YEAR') '01-JAN-2004'

 $\mathsf{MONTHS}\_\mathsf{BETWEEN}$ ('29-JUL-2004', '28-JUN-2004')  $\rightarrow$ 1.03225806ADD\_MONTHS('11-JAN-1995',6) '11-JUL-1995' NEXT\_DAY('05-JUN-2004','SUNDAY') → '06-JUN-2004' LAST\_DAY('05-JUN-2004') '30-JUN-2004'

#### **Funkcije za rad sa datumom i vremenom**

• Prikazati mati čni broj i razliku izme đu današnjeg dana i datuma ro đenja radnika, iskazanu u sedmicama, za svakog radnika.

SELECT MBR, trunc((sysdate-god)/7, 0) "Nedelje od rodjenja" FROM Radnik;

## **Neke karakter funkcije**

- • LOWER(char) – za konvertovanje svih znakova u mala slova
- $\bullet$  UPPER(char) – za konvertovanje svih znakova u velika slova
- $\bullet$  INITCAP(char) – prvo slovo svake re či u nizu znakova pretvara u veliko slovo, a ostatak re či u mala slova
- $\bullet$  SUBSTR(char, m [,n]) – koristi se za izdvajanje dela niza znakova
- $\bullet$  TRIM(LEADING *|* TRAILING *|* BOTH*,* trim\_character FROM trim\_source) – uklanja po četne ili prate će znakove sa po četka ili kraja niza znakova
- •LENGTH(char) – vra ća broj znakova u nizu

### **Neke karakter funkcije - primeri**

LOWER ('Sva mala slova')→ 'sva mala slova'

UPPER ('Sva velika slova') 'SVA VELIKA SLOVA'

INITCAP('Velika početna slova')→ ' Velika Početna Slova'

SUBSTR('DobroJutro',1,5) 'Dobro'

TRIM('D' FROM 'DobroJutro') 'obroJutro'

 $\mathsf{LENGTH}(\mathsf{`DobroJutro'})\to\mathsf{10}$ 

#### **Neke karakter funkcije - primer**

SELECT Mbr, Prz, Ime FROM RadnikWHERE UPPER(Prz) = 'PETRIC';

## **Neke funkcije za konverziju podataka**

- • TO\_CHAR(d [, fmt]) – transformiše vrednosti tipa DATE u VARCHAR2, po izboru uz navedeni format datuma
- TO\_CHAR(n [, fmt]) transformiše vrednost broj čanog tipa u VARCHAR2, po izboru uz navedeni format broja
- • TO\_DATE(char [, fmt]) – za konvertovanje niza znakova u ekvivalentni datum
- TO\_NUMBER(char [,fmt]) za konvertovanje znakovnih vrednosti u numeri čke

#### **Modeli za formatiranje datumskih podataka**

•-/...:"text" Punctuation and quoted text is reproduced in the result. • AD/A.D. AD indicator with or without periods. •AM/A.M. Meridian indicator with or without periods. •BC/B.C. **BC** indicator. with or without periods. •CC/SCC Century; "S" prefixes BC dates with "-". •D Day of week (1-7). •DAY Name of day, padded with blanks to length of 9 characters. •DD Day of month (1-31). •DDD Day of year (1-366). •DY **Abbreviated name of day.** • IW Week of year (1-52 or 1-53) based on the ISO standard. • IYY/IY/I Last 3, 2, or 1 digit(s) of ISO year. • IYYY 4-digit year based on the ISO standard. •HH/HH12 Hour of day (1-12). •HH24 Hour of day (0-23). • J Julian day; the number of days since January 1, 4712 BC. Number specified with 'J' must be integers. •MI Minute (0-59). • $MM$  Month (01-12; JAN = 01) •MONTH Name of month, padded with blanks to length of 9 characters.

#### **Modeli za formatiranje datumskih podataka**

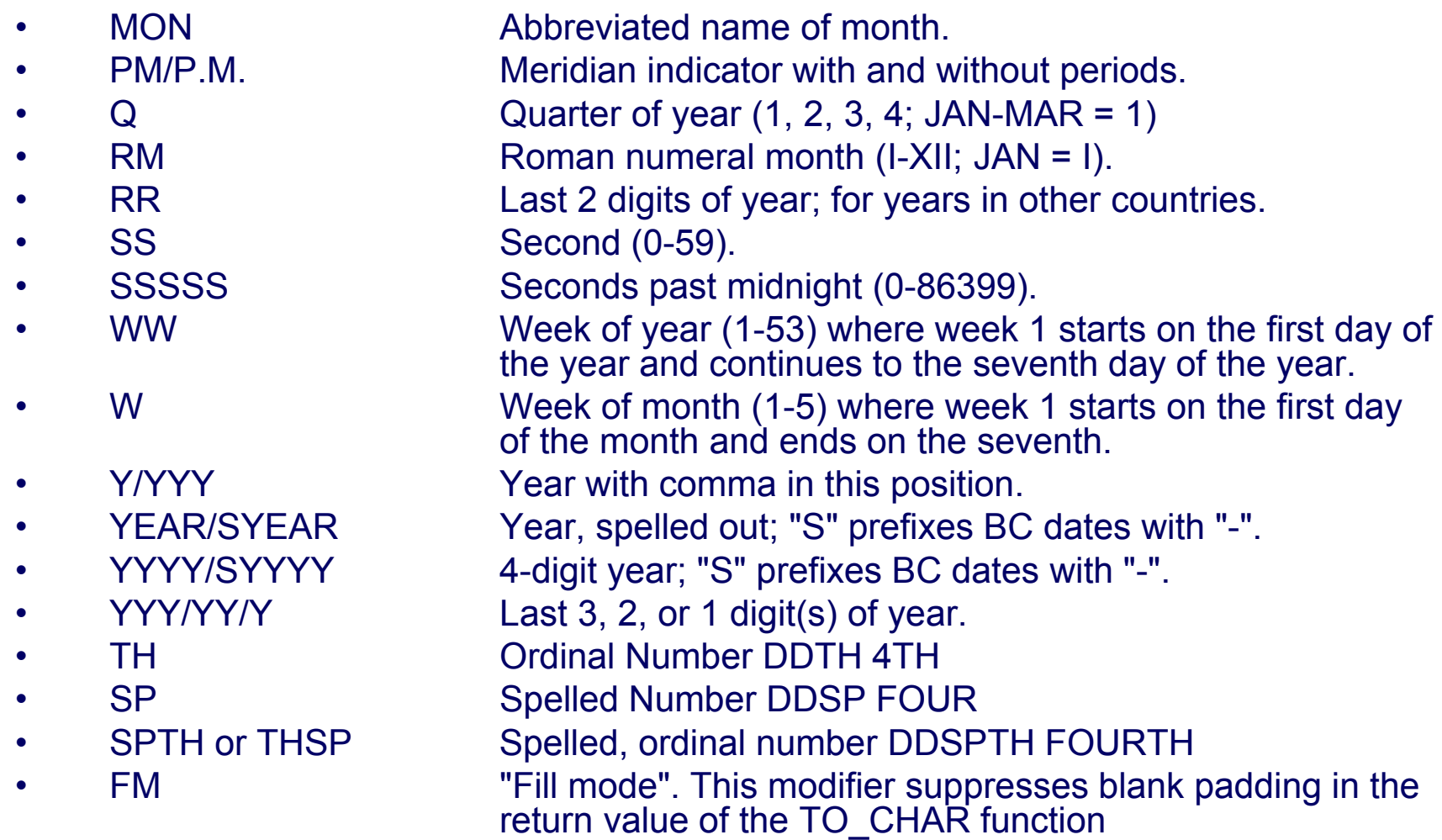

#### **Modeli za formatiranje numeri čkih podataka**

•9 9999

> Return value with the specified number of digits with a leading space if positive.Return value with the specified number of digits with a leading minus if negative.Leading zeros are blank, except for a zero value, which returns a zero for the integer part of the fixed point number.

- • 0 09999990
	- Return leading zeros.Return trailing zeros.
- •\$ \$9999

Return value with a leading dollar sign.

•B B9999

> Return blanks for the integer part of a fixed point number when the integer part is zero (regardless of "0"s in the format model).

•MI 9999MI

> Return negative value with a trailing minus sign "-".Returns positive value with a trailing blank.

•S S99999999S

> Return negative value with a leading minus sign "-".Return positive value with a leading plus sign "+".Return negative value with a trailing minus sign "-".Return positive value with a trailing plus sign "+".

•PR 9999PR

> Return negative value in <angle brackets>.Return positive value with a leading and trailing blank.

#### **Modeli za formatiranje numeri čkih podataka**

- •D 99D99 Return a decimal point (that is, a period ".") in the specified position.
- • G 9G999Return a group separator in the position specified.
	- C C999
		- Return the ISO currency symbol in the specified position.
- •L L999

•

- Return the local currency symbol in the specified position.
- • , (comma) 9,999
	- Return a comma in the specified position.
- • . (period) 99.99
	- Return a decimal point (that is, a period ".") int the specified position.
- • V 999V99
	- Return a value multiplied by 10n (and if necessary, round it up), where n is the number of "9"s after the "V".
- • EEEE 9.9EEEE
	- Return a value using in scientific notation.
- • RNrn RN
	- Return a value as Roman numerals in uppercase.Rerturn a value as Roman numerals in lowercase.Value can be an integer between 1 and 3999.
- • FM FM90.9
	- Returns a value with no leading or trailing blanks.

### **Neke funkcije za konverziju podataka**

select MONTHS\_BETWEEN(TO\_DATE('29-Jul-2004', 'DD-Mon-YYYY'), TO\_DATE('29-JUN-2004', 'dd-MON-YYYY')) from dual

select Prz, TO\_CHAR(God, 'fmDD Month YYYY') AS **DatRodj** FROM Radnik

select TO\_CHAR(Plt, '\$99,999.00') Plata FROM Radnik

• Prikazati Mbr, Prz i Ime svih radnika u formatu velikih slova, uređena u rastućem redosledu po obeležjima Prz i Ime.

SELECT Mbr, UPPER(Prz), UPPER(Ime) FROM radnikORDER BY Prz, Ime

• Prikazati Mbr i podstringove prezimena i imena radnika dužine 5, koji počinju od pozicije 3.

```
SELECT Mbr, SUBSTR(Prz, 3, 5) AS 
Prz deo3 5,
SUBSTR(Ime, 3, 5) AS Ime_deo3_5
FROM radnik
```
- Prikazati vrednosti obeležja Mbr, Prz, Ime i Sef za sve radnike, pri čemu se kao vrednost obeležja Sef, onda kada Sef ima NULL vrednost u tabeli, pojavljuje konstanta "glavni rukovodilac".
	- SELECT Mbr, Prz, Ime, NVL(TO CHAR(Sef), 'glavni rukovodilac') Sef FROM radnik

• Kog dana u nedelji ste rođeni? Napomena: iskoristiti tabelu koja ima samo jednu torku i jednu kolonu, pod nazivom: SYS.DUAL. Upit napisati tako da se datum rođenja može interaktivno unositi.

SELECT TO CHAR(TO DATE('&Dat rodj', 'DD.MM.YYYY'), 'DAY') as "Dan rodjenja" FROM SYS.DUAL

**Sekvencer (Generator sekvence vrednosti)**

CREATE SEQUENCE sequence [INCREMENT BY n] [START WITH n] [{MAXVALUE n | NOMAXVALUE}] [{MINVALUE n | NOMINVALUE}] [{CYCLE | NOCYCLE}] [{CACHE n | NOCACHE}]

ALTER SEQUENCE sequence ...

DROP SEQUENCE sequence

#### **Primer upotrebe sekvencera**

CREATE SEQUENCE SEQ\_Mbr INCREMENT BY 1START WITH 300 **NOCYCLE** CACHE 10

INSERT INTO radnik (Mbr, Prz, Ime, God) VALUES (SEQ\_Mbr.NEXTVAL, 'Misic', 'Petar', SYSDATE)

**Primer upotrebe sekvencera** 

SELECT SEQ\_Mbr.CURRVAL FROM SYS.DUAL

## Tabele u Oracle bazi podataka

- • korisničke tabele
	- kolekcije tabela koje kreira i održava korisnik
	- sadrže korisni čke informacije
- $\bullet$ **• Data Dictionary** (rečnik podataka)
	- kolekcija tabela koje kreira i održava Oracle server
	- sadrže informacije baze podataka
	- vlasnik svih tabela u re čniku je SYS korisnik
	- informacije smeštene u re čniku podataka obuhvataju imena korisnika Oracle servera, privilegije dodeljene korisnicima, nazive objekata baze podataka, ograni čenja.
	- postoji nekoliko kategorija pogleda re čnika podataka; svaka od njih ima odgovaraju ći prefiks:
		- USER\_ ovi pogledi sadrže informacije o objektima čiji je vlasnik korisnik
		- ALL\_ ovi pogledi sadrže informacije o svim tabelama (objektnim i relacionim) koje su dostupne korisniku
		- DBA\_ ovi pogledi su zabranjeni, tj. dostupni su samo korisnicima koji imaju DBA ulogu

### Tabele u Oracle bazi podataka

- Upiti u re čniku podataka se postavljaju kao i svi ostali upiti.
- Prikazati nazive tabela čiji je vlasnik korisnik.
	- SELECT table\_name
	- FROM user\_tables;
- Prikazati razli čite tipove objekata čiji je vlasnik korisnik.
	- SELECT DISTINCT object\_type
	- FROM user\_objects;
- Prikazati tabele, poglede, sinonime i sekvence čiji je vlasnik korisnik. SELECT \*
	- FROM user\_catalog;

### **Uloga jezika PL/SQL i struktura PL/SQL programa**

- •PL/SQL - jezik III generacije
- $\bullet$  PL/SQL - predstavlja proceduralno proširenje SQL-a
- PL/SQL se može koristiti iz razli čitih okruženja
	- SQL\*Plus
	- Oracle Developer Suite (Forms, Reports, Oracle Portal, Oracle Discoverer)
	- SQL Developer

## **Osobine jezika PL/SQL**

- • Strukturirano programiranje i organizacija programa po blokovima
- • Proceduralna podrška osnovnih struktura: sekvenca, selekcija i iteracija
- Podrška neproceduralnog jezika SQL
- • Mogu ćnost deklarisanja promenljivih i konstanti i upotreba osnovnih i složenih tipova podataka
- $\bullet$  Upotreba kursora - proceduralna obrada rezultata SQL SELECT naredbe
- • Mogu ćnost obrade grešaka i izuzetaka, indikovanih od strane DBMS ORACLE

### **Osnovna struktura PL/SQL bloka**

- **Tipovi PL/SQL blokova**
	- –anonimni (netipizovani)
	- –tipizovani (procedura, funkcija)

## **Struktura anonimnog PL/SQL bloka**

#### [DECLARE

Deklarativni (neobavezni) deo programa:

- \* deklaracija i inicijalizacija promenljivih
- \* deklaracija i inicijalizacija konstanti
- \* deklaracija tipova podataka
- \* deklaracija kursora
- \* deklaracija izuzetaka
- \* deklaracija procedura i funkcija

```
]
BEGIN
```
Izvršni (obavezni) deo programa:

\* Proceduralne naredbe

\* SQL naredbe

[EXCEPTION

Deo za obradu izuzetaka (neobavezni):

```
* WHEN <izuzetak> THEN <blok izvršnih naredbi>
```

```
]
END;
```
## **Primer jednog PL/SQL bloka**

```
-- Ovo je oznaka za jednolinijski komentar
/*Ovo je na
čin za definisanje višelinijskog komentara
*/DECLARE -- Deklarativni deo bloka
     Br_torki NUMBER(6) := 0; --- Deklarisana i inicijalizovana lokalna promenljiva
    L_OznDeo Deo.OznDeo%TYPE; -- Deklaracija saglasno tipu kolone iz tabele Deo
BEGIN -- Izvršni deo bloka
     SELECT COUNT(*)
    INTO Br_torki
    FROM Deo koji se dobavlja
     WHERE OznDeo = :p OznDeo;
              -- Referenca na promenljivu iz pozivaju
ćeg okruženja
     IF Brtoti = 0 THEN
              SELECT COUNT(*)
             INTO Br_torki
             FROM Deo_iz_proizvodnie
             WHERE OznDeo = : p_OznDeo;
              -- Referenca na promenljivu iz pozivaju
ćeg okruženja
              IF Brtoti = 0 THEN
                           RAISE NO_DATA_FOUND;
              END IF; 
     END IF;
-- Deo za obradu izuzetaka EXCEPTION -- Povratak na izvršni deo programa NIJE MOGU
Ć!
     /*NO_DATA_FOUND je predefinisani IZUZETAK
     */WHEN NO DATA FOUND THEN
              Raise application error (-20000, 'Deo mora biti sadržan u najmanje jednoj potklasi');
END;
```
## **Osnovni leksički elementi**

- **Skup simbola**
	- A-Z, a-z, 0-9, (, ), &, <, >, =, !, ;, ., ', @, %, ^, {, }, [, ], \_, ", #, ?, +,  $-$ ,  $*, 1$
- **Delimiteri**
	- (, ), %, <>, !=, \*, \*\*, :=, itd.
- **Literali**
	- numerički (114, 12.5, -1.E3)
	- karakter ('O''vo je string')
	- logički (TRUE, FALSE, NULL)
- **Komentari**:
	- jednolinijski (--)
	- višelinijski (/\* \*/)
- **Identifikatori**
	- do 30 znakova, prvi znak mora biti slovo. Ostali: slova, brojevi, \_, #, \$.

#### **Ugrađivanje blokova i tok izvršenja programa**

#### DECLARE

Deklarativni deo programa:

\* GLOBALNE DEKLARACIJE

\* deklaracije procedura i funkcija

PROCEDURE | FUNCTION lokalne deklaracije **BEGIN** 

#### **EXCEPTION**

END;

BEGIN

Izvršni deo programa:

DECLARElokalne deklaracije **BEGIN** 

#### **EXCEPTION**

#### END;

**EXCEPTION** Deo za obradu izuzetaka: \* WHEN <izuzetak> THENDECLARElokalne deklaracije BEGIN

EXCEPTION

END;

END;

#### **Ugrađivanje blokova i tok izvršenja programa**

- Važe uobičajeni mehanizmi toka izvršenja programa
	- Nakon završetka ugrađenog bloka, kontrola izvođenja programa se predaje pozivajućem ("okružujućem") bloku
- Koncept lokalnosti i globalnosti deklaracija važi na uobičajen način
	- – Lokalne deklaracije nisu vidljive u pozivajućem bloku. Globalne deklaracije su vidljive u pozvanom bloku.

## **Tipovi podataka**

- Skalarni (osnovni)
	- –Specifični Oracle tipovi i ANSI SQL standardni tipovi
	- karakter
		- VARCHAR2 (do 32767)
		- CHAR (do 32767, default 1)
		- LONG (do 32760)
		- NVARCHAR2, NCHAR
	- numerički
		- NUMBER (do 38, celobrojni u rasponu od -84 do 127)
		- BINARY\_INTEGER (4B integer, u rasponu od –(231-1) do 231-1)
		- PLS\_INTEGER (4B "pakovani" integer, u rasponu od –(231- 1) do 231-1)
# **Tipovi podataka**

- Skalarni (osnovni)
	- datumski
		- DATE
		- TIMESTAMP
		- TIMESTAMP WITH TIME ZONE
		- TIMESTAMP WITH LOCAL TIME ZONE
		- INTERVAL DAY TO SECOND
		- INTERVAL YEAR TO MONTH
	- logi čki
		- BOOLEAN

# **Tipovi podataka**

- Složeni (Composite)
	- RECORD
	- TABLE
	- VARRAY
- Pokaziva čki (Reference)
	- –REF CURSOR, REF objektni\_tip
	- –ROWID, RAW
- LOB
	- BFILE (fajl do 4GB)
	- BLOB (do 4GB)
	- CLOB (do 4GB), NCLOB (do 4GB)

## **Promenljive i konstante**

- PL/SQL promenljive i konstante
	- –Skalarne (osnovne)
	- –Složene (Composite)
	- Pokaziva čke (Reference)
	- LOB

**Deklarisanje PL/SQL promenljivih i konstanti**

identifier [CONSTANT] datatype [NOT NULL] [:= | DEFAULT expr]

identifier [CONSTANT] {variable%TYPE | table.column%TYPE} [NOT NULL] [:= | DEFAULT expr]

#### **Primeri deklaracija promenljivih i konstanti**

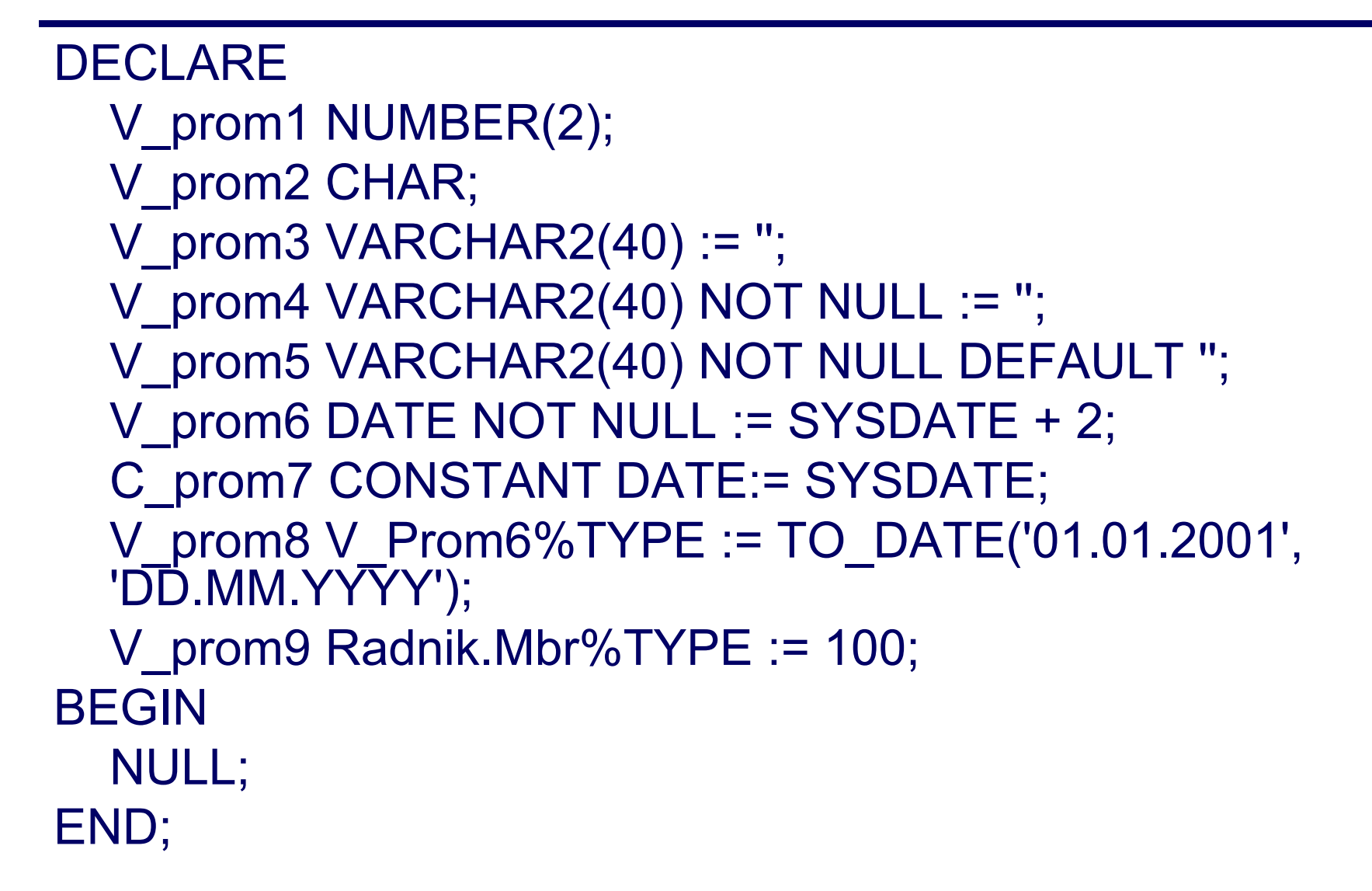

#### **Deklarisanje PL/SQL promenljivih i konstanti**

- Pravila deklarisanja:
	- –Konstante moraju biti inicijalizovane.
	- –NOT NULL promenljive moraju biti inicijalizovane.
	- Jedna deklaracija dozvoljava deklarisanje ta čno jednog identifikatora.
	- Uvesti i poštovati konvencije imenovanja promenljivih i konstanti.
	- – Ne nazivati promenljive i konstante istim imenima, kao što su nazivi kolona tabela, ili nazivi samih tabela.

## **PL/SQL izrazi**

- Klasifikacija PL/SQL izraza:
	- Numerički izrazi
	- Karakter izrazi
	- Logički izrazi
	- Datumski izrazi
	- Selekcioni izrazi (izrazi IF-tipa)

## **PL/SQL izrazi**

- Izrazi se formiraju na uobičajen način, korišćenjem odgovarajućih operatora.
- U izrazima je dozvoljena upotreba najvećeg broja predefinisanih *jednosložnih* ORACLE SQL funkcija.
- U izrazima je dozvoljena upotreba jednosložnih, korisnički definisanih funkcija.
- Dozvoljena je upotreba predefinisanih operatora: [NOT] IN, [NOT] LIKE, [NOT] BETWEEN AND i IS [NOT] NULL.
- • **LOGIČKI TIP PODATAKA**: BOOLEAN. Moguć<sup>e</sup> vrednosti: TRUE, FALSE, NULL. Vrednost NULL se u logičkim izrazima tretira kao **FALSE**!

## **PL/SQL izrazi**

- Konverzija podataka različitih tipova
	- – Pri izračunavanju izraza, vrši se implicitna konverzija podataka, kada je to moguće.
	- Preporučljivo je koristiti uvek funkcije za eksplicitnu konverziju podataka TO\_CHAR, TO\_DATE i TO\_NUMBER.

## **Selekcioni izrazi (Izrazi IF tipa)**

```
CASE [expr] WHEN comparison expr1 THEN
 return_expr1
      [ WHEN comparison expr2 THEN
 return_expr2
       WHEN comparison exprn THEN
 return_exprn
      ]
      [ELSE else_expr
      ]
END;
```
#### **Primer selekcionog PL/SQL izraza**

CASE Status WHEN 'A' THEN 'Odlican' WHEN 'B' THEN 'Zadovoljava' ELSE 'Ne zadovoljava' END;

**CASE** WHEN Status = 'A' THEN 'Odlican' WHEN Status = 'B' THEN 'Zadovoljava' ELSE 'Ne zadovoljava' END;

#### **Osnovne PL/SQL naredbe**

• **"Prazna" naredba** – **NULL**

• **Primer upotrebe prazne naredbe**

**BEGINNULL; END;**

## **Osnovne PL/SQL naredbe**

- Naredba dodele vrednosti
	- –Variable := expression
- Primeri upotrebe naredbe za dodelu vrednosti DECLAREv\_a BOOLEAN := TRUE; v b NUMBER NOT NULL  $:= 0$ ; BEGINv  $a := 5 > 3$ ; v  $b := v_b + 1$ ; END;

/